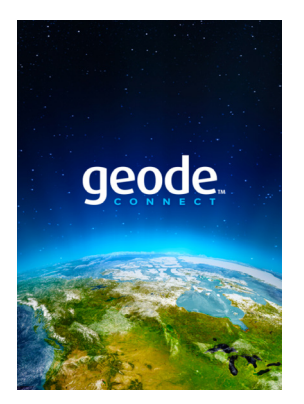

## **Release Notes**

## **Geode Connect™ for iPhone® and iPad® Product Update 2.3.6**

These notes provide important information for Juniper Systems' release of Geode Connect for iPhone and iPad.

Documentation and software updates are located on the Juniper Systems® website: [https://www.junipersys.com/support/geode.](https://www.junipersys.com/support/geode)

## **Install Bluetooth Firmware 2.1.5 with Geode Connect**

Use Geode Connect for Windows to install the Geode Bluetooth firmware version 2.1.5 to implement the following updates.

- Allow Blue LED to work with iOS Location Services.
- Improved connection stability when using the Geode for long periods of time on iOS.
- Location Services no longer causes failures on iOS when running at greater than 1 Hz.

## **Fixes**

- Incorrect sign issue for latitude and longitude values between -1 and 0° has been resolved.
- Geode Connect establishes a Bluetooth connection to a previously paired but disconnected Geode only while the app is open.

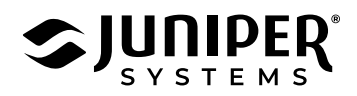